## <span id="page-0-0"></span>Engineering Sketch Pad (ESP)

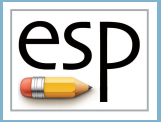

# Training Session 2 Solids Fundamentals (1)

John F. Dannenhoffer, III

jfdannen@syr.edu Syracuse University

### Bob Haimes

haimes@mit.edu Massachusetts Institute of Technology

updated for v1.18

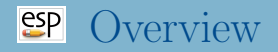

- Build Stack
- Primitive Bodys
- Types of Bodys
- Boolean Operations
- Transformations
- **Homework Exercises**
- OpenCSM uses the idea of a "stack" to keep track of Bodys
- A stack is a general first-in-last-out data structure that has the following characteristics:
	- a stack starts off being empty
	- an item (Bodys) can be "pushed" onto the top of the stack, causing the stack to grow in size
	- an item (Body) can be "popped" off the top of the stack, causing the stack to shrink in size

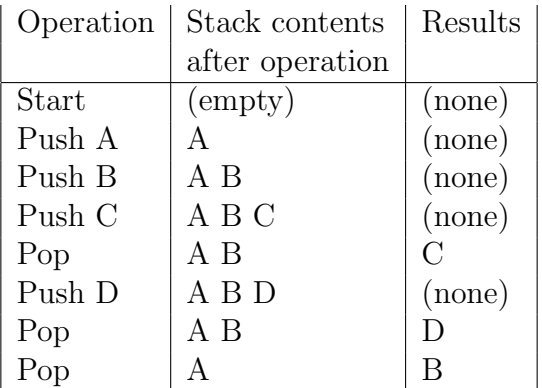

Note: if these were Body(s), Body A would be visible in ESP after the build process

- A primitive is a Branch that creates a new Body based solely upon its arguments
- Primitives pop NO entities from the stack
- Primitives push one Body onto the stack
- Built-in primitives include:
	- POINT Node at given location
	- $\bullet$  BOX starting location and size
	- $\bullet$  SPHERE center and radius
	- CYLINDER beginning center, ending center, and radius
	- $\bullet$  CONE base center, vertex, and radius
	- TORUS center, orientation, major- and minor-radii

## $SP$  Standard Primitive — BOX (1)

#### BOX xbase ybase zbase dx dy dz

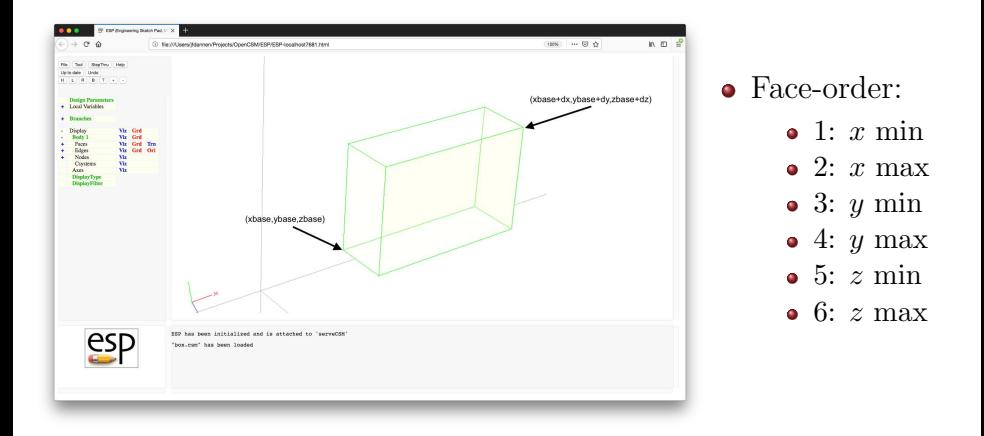

- Special rules for a BOX
	- if  $dx=0$ , or  $dy=0$ , or  $dz=0$ , a SheetBody is created
	- if dx=dy=0, or dy=dz=0, or dz=dx=0, a WireBody is created
	- if dx=dy=dz=0, a NodeBody is created

## Standard Primitive — SPHERE

#### SPHERE xcent ycent zcent radius

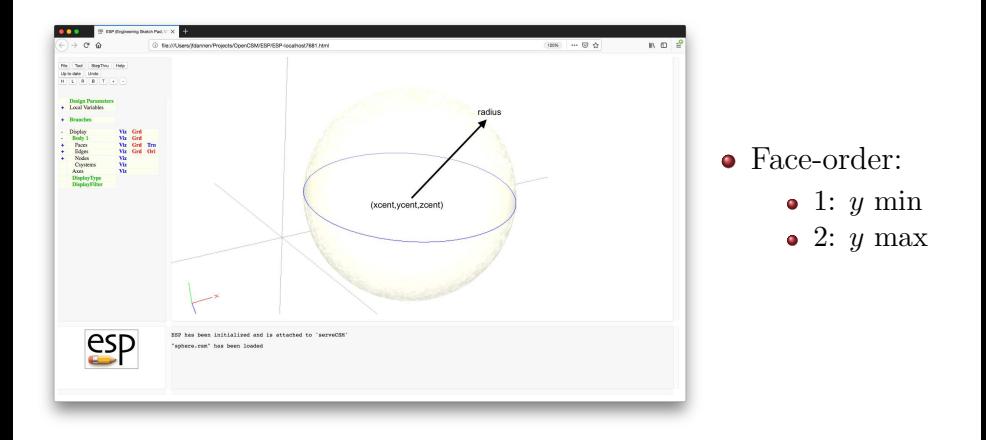

## Standard Primitive — CYLINDER

#### CYLINDER xbeg ybeg zbeg xend yend zend radius

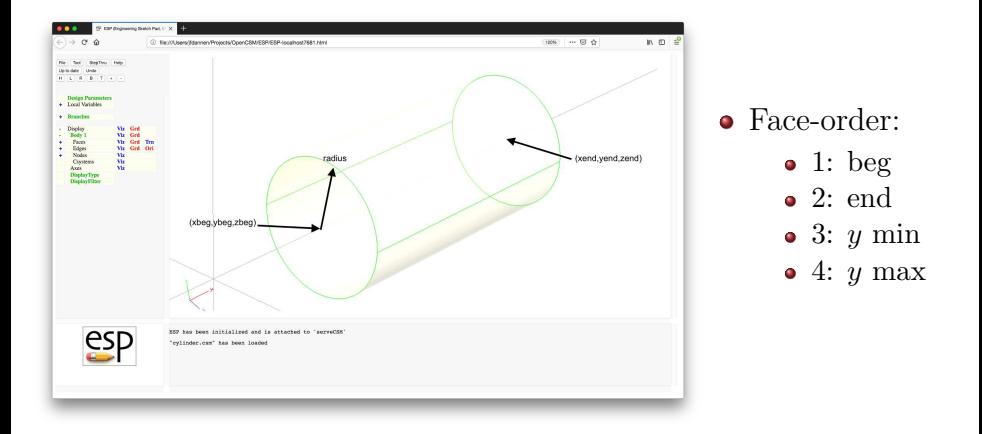

## Standard Primitive — CONE

#### CONE xvrtx yvrtx zvrtx xbase ybase zbase radius

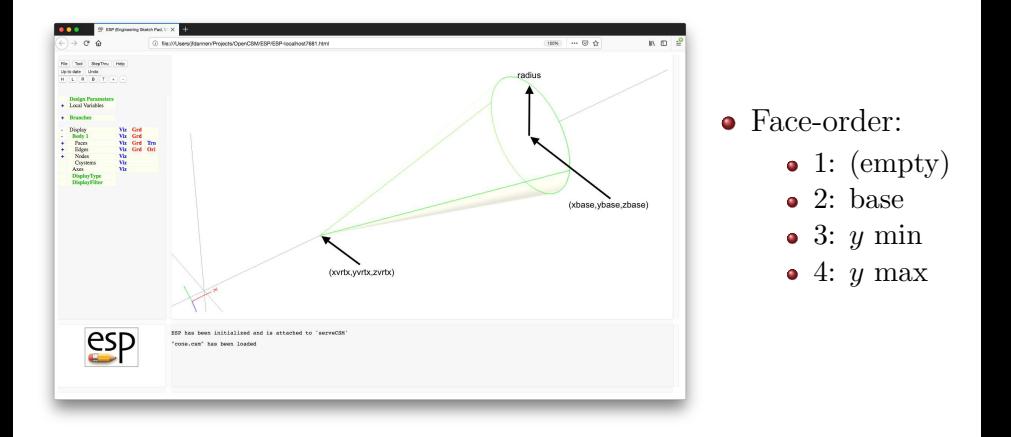

## Standard Primitive — TORUS

#### TORUS xcent ycent zcent dxaxis dyaxis dzaxis majorRad minorRad

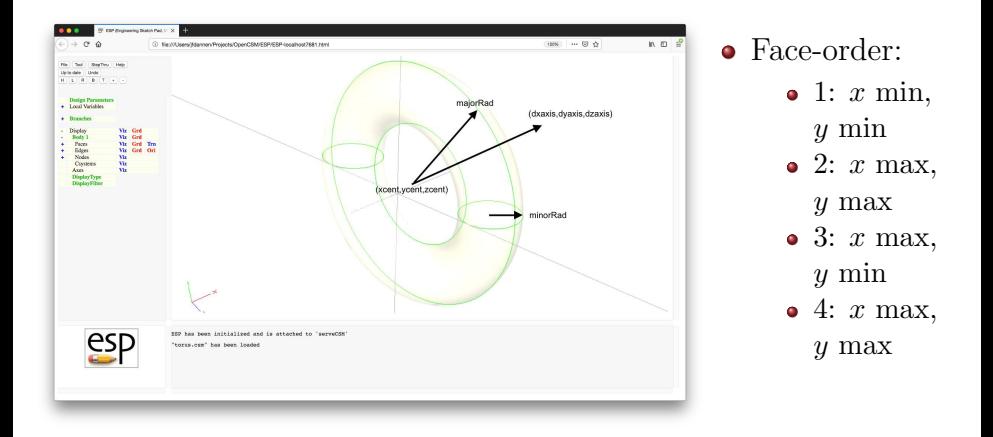

# BRep Nomenclature (1)

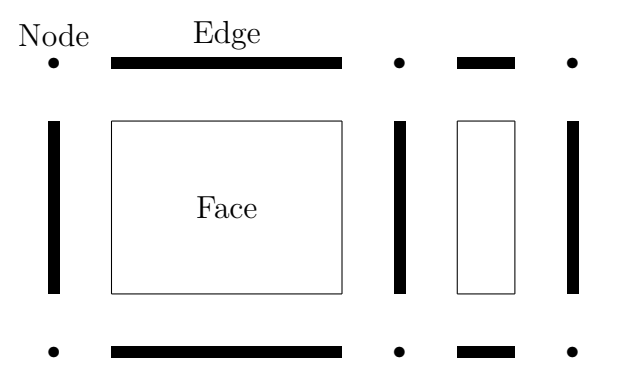

### Node

- a location in 3D space that serves as the terminus for one or more Edges
- Edge
	- is associated with a 3D curve (if not degenerate)
	- has a range of parametric coordinates, t, from  $t_{\min}$  to  $t_{\max}$
	- the positive orientation goes from  $t_{\min}$  to  $t_{\max}$
	- has a Node at  $t_{\min}$  and  $t_{\max}$
	- if the Nodes at  $t_{\min}$  and  $t_{\max}$  are the same, the Edge forms a closed Loop (that is, is periodic) or is degenerate (if  $t_{\min}$ ) equals  $t_{\text{max}}$ ; otherwise it is open

# BRep Nomenclature (3)

- Loop
	- free standing collection of one or more connected Edges with associated senses
	- if the Loop is closed, each of the corresponding Nodes is associated with exactly two Edges
	- if the Loop is open, the intermediate Nodes are each associated with two Edges and the Nodes at the ends each correspond to one Edge
	- the sense of the Loop is associated with the order of the Edges in the Loop and their associated senses
- Face
	- a surface bounded by one or more Loops with associated senses
	- there may be only one outer Loop (sense  $= 1$ ) and any number of inner Loops (sense  $= -1$ )
	- associated Loops must be closed

### Shell

- a collection of one or more connected Faces
- if all the Edges associated with a Shell are used by exactly two Faces in the Shell, the Shell is closed (manifold) and it segregates regions of 3D space; otherwise the Shell is open
- Body
	- a free-standing object

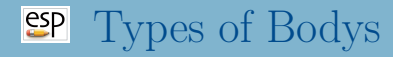

- SolidBody
	- Body that has an inside and outside
	- Bounded by a Shell
	- May contain one or more holes, each of which is defined by a Shell
- SheetBody
	- a single Shell that can be either non-manifold (open) or manifold (closed)
- WireBody
	- a single Loop
- NodeBody
	- a single Node (represented internally as a degenerate WireBody)
- Pops two<sup>\*</sup> Bodys off the stack
- Pushes the result onto the stack
- Supported Booleans include:
	- $\bullet$  UNION combine the input Bodys
	- INTERSECT find the "common" parts of the input Bodys
		- if more than one Body results, order them based upon the \$order argument and keep the index'th one
	- SUBTRACT remove one Body from the other
		- if more than one Body results, order them based upon the \$order argument and keep the index'th one
- All Booleans have an optional tolerance that can be used in cases when OpenCASCADE's geometric and topological tolerances cause an error
	- if the prescribed tolerance is positive, OpenCSM will first try its default tolerance; if unsuccessful, the tolerance will be loosened until it is successful or it reaches the specified tolerance
	- if the prescribed tolerance is negative, OpenCSM will only try to use the absolute value of the given tolerance

## **SP** Boolean Operation — UNION Note: Original Bodys and result of UNION are shown

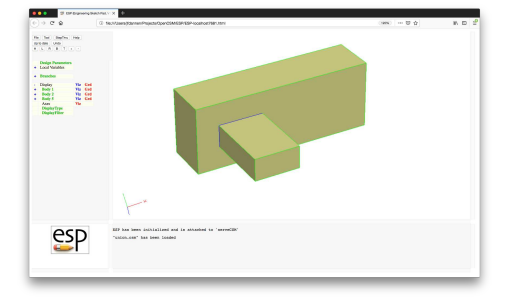

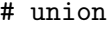

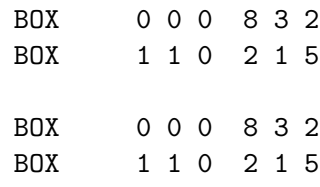

UNION

END

# Special Rules for UNION (1)

- If tomark is  $0$  (not set)
	- If the two Bodys on the top of the Stack are both SolidBodys, a SolidBody that is the combination of its input Bodys is created
	- If the two Bodys on the top of the Stack are both SheetBodys, a SheetBody that is the combination of its input Bodys is created
	- Note: WireBodys cannot be UNIONed (use JOIN instead)
	- Note: the two Bodys on the top of the stack must be the same type
- If tomark is not  $0$  (is set)
	- All the SolidBodys back to the Mark are combined
	- If other Body types are encountered, an error results
- If trimList is a list of six semicolon-separated numbers and tomark is not set and the Bodys on the top of the Stack are both SolidBodys, then the UNION is trimmed to only keep the part of Body2 that contains the point prescribed in the trimList

## **SP** Boolean Operation — INTERSECT Note: Original Bodys and result of INTERSECT are shown

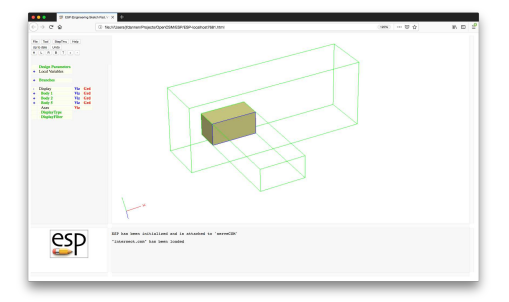

# intersect

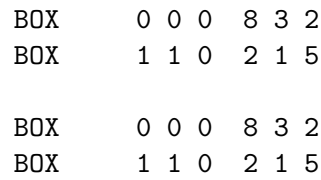

**INTERSECT** 

END

#### $e^{2}P$ Special Rules for INTERSECT

- If both Bodys on the top of the Stack are SolidBodys
	- a SolidBody that is the common part of its inputs is created
- If one Body on the top of the Stack is a SolidBody and the other is a SheetBody
	- a SheetBody is created that is the part of the input SheetBody that is inside the SolidBody
- If one Body on the top of the Stack is a SolidBody and the other is a WireBody
	- a WireBody is created that is the part of the input WireBody that is inside the SolidBody
- Other combinations of input Bodys are not allowed

## **SP** Boolean Operation — SUBTRACT Note: Original Bodys and result of SUBTRACT are shown

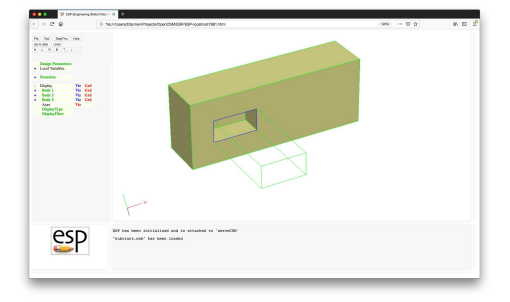

#### # subtract

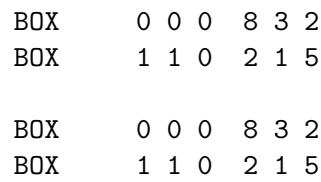

SUBTRACT

END

- Call the last Body on the Stack Body2 and the next-to-last Body Body1
- If Body1 and Body2 are both SolidBodys
	- create a SolidBody that is the part of Body1 that is outside Body2
- If Body1 is a SheetBody and Body2 is a Solid Body
	- create a SheetBody that is the part of Body1 that is outside Body2

## Special Rules for SUBTRACT (2)

- If Body1 is a SolidBody and Body2 is a SheetBody
	- create a SolidBody that is the same shape as Body1, but which is scored with the intersection of Body2 (ie, new Nodes and Edges are created), only if the scoring completely cuts Body1
- If Body1 and Body2 are non-coplanar SheetBodys
	- create a SheetBody that is the same shape as Body1, but which is scored with the intersection of Body2 (ie, new Nodes and Edges are created), only if the scoring completely cuts Body1
- If Body1 and Body2 are coplanar SheetBodys
	- create a SheetBodys that is Body1 with Body2 cut out of it
- Other combinations of input Bodys are not allowed

# **SP** Other Boolean-like Operations (1)

- JOIN two SolidBodys at common Faces, two SheetBodys at common Edges, or two WireBodys at common Node
	- this is much more efficient (and robust) than UNION
- $\bullet$  CONNECT two Bodys by creating bridging Faces
	- this requires the user to provide a semicolon-separated list of Face pairs
- COMBINE Bodys (of the same type) since Mark into next higher type entity
	- SheetBodys are combined into a SolidBody if closed; otherwise an open SheetBody is created
	- WireBodys are combined into a SheetBody (only if the WireBodys were co-planar)

## **SP** Other Boolean-like Operations (2)

- $\bullet$  EXTRACT a lower type entity
	- If Body is a SolidBody and index > 0
		- create SheetBody from +index'th Face
	- Elseif Body is a SolidBody and index < 0
		- create WireBody from -index'th Edge
	- Elseif Body is SolidBody and index = 0
		- create SheetBody from outer Shell of Body
	- Elseif Body is SheetBody and index > 0
		- create SheetBody from +index'th Face
	- Elseif Body is SheetBody and index < 0
		- create WireBody from -index'th Edge
	- Elseif Body is SheetBody and index = 0
		- create WireBody from outer Loop (currently not implemented)
	- Note: more than one entity can be extracted if the argument is a semicolon-separated list

- Pops one Group off the stack
- Pushes the transformed Group onto the stack
- Supported transformations include:
	- $\bullet$  TRANSLATE move the entity to another location
	- ROTATEX, ROTATEY, ROTATEZ rotate the entity around an axis that is parallel to the  $x-$ ,  $y-$ , or  $z$ -axis
	- SCALE change the size of the entity
	- MIRROR create the mirror image of the entity across an arbitrary plane (specified by a unit normal and distance from the origin)
	- APPLYCSYS apply transformation given by a CSYSTEM
	- $\bullet$  . . .

# **EP** Transformations (2)

#### $\bullet$  ...

- REORDER change the order in which the Edges are listed in a Sketch
	- this does NOT change the geometry
	- sometimes useful before calling RULE or BLEND
	- often the reorder argument to RULE or BLEND is preferable
- Other primitives include:
	- **IMPORT** create a Body by reading from an external file:
		- .step, .stp, and .STEP
		- .iges and .igs
		- **.** egads
	- UDPRIM execute a user-defined primitive
		- arguments are provided in keyword-value pairs
		- arguments can be "pre-loaded"with UDPARG statements
		- keywords are defined by the writer of the UDP
	- RESTORE Body that was previously built (during the current build process) and "stored" can be restored
		- all attributes are kept during the STORE and RESTORE

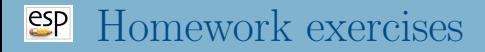

- U-shaped bracket
- Simple block
- Files in \$ESP ROOT/training/ESP/data/session02 will get you started
	- the files contain the various Design Parameters (DESPMTRs) in the tables on the following pages
	- for now, build up your configuration in ESP by pressing Branches in the Tree Window and then filling in the necessary information
	- you can always press the Undo button if you make a mistake
	- you will need to add BOX, CYLINDER, UNION, SUBTRACT, TRANSLATE, SCALE, ROTATEX, ROTATEY, and ROTATEZ commands/statements

# **SP** U-shaped Bracket with Hole (1)

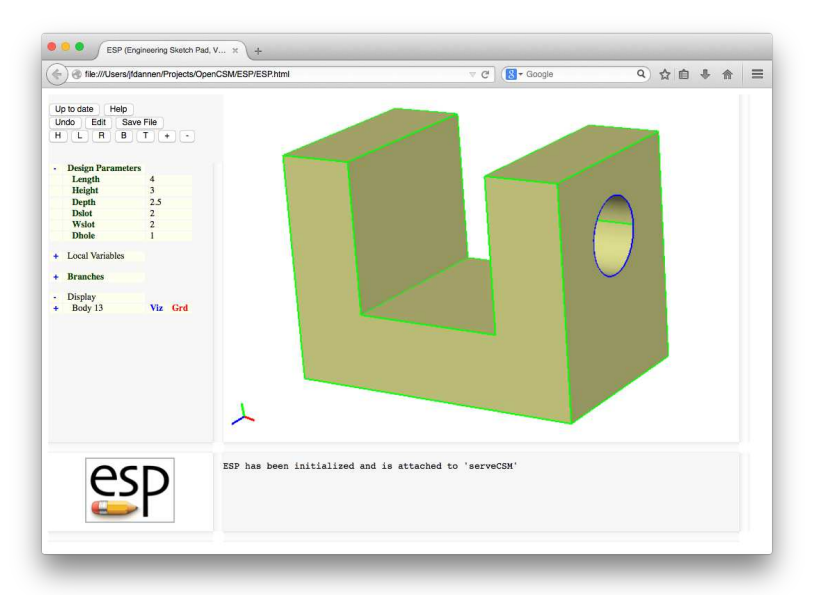

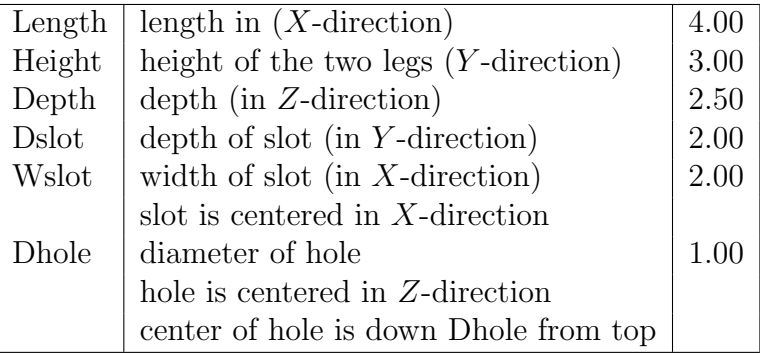

# U-shaped Bracket with Hole (3)

- Can you think about two different ways of creating the bracket? What are the consequences?
- What happens when you change a Design Parameter?
- What happens if you make Dhole large?

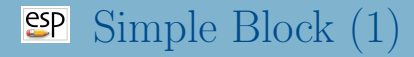

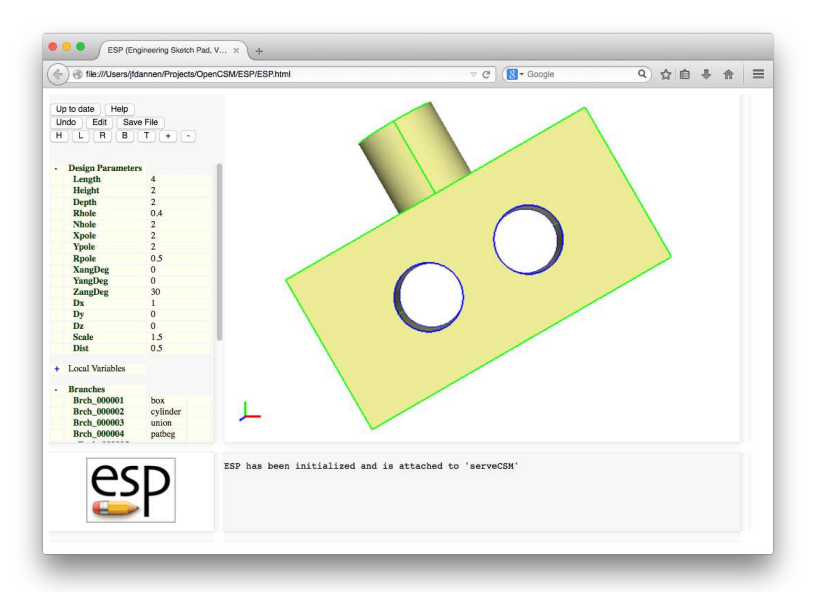

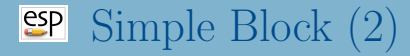

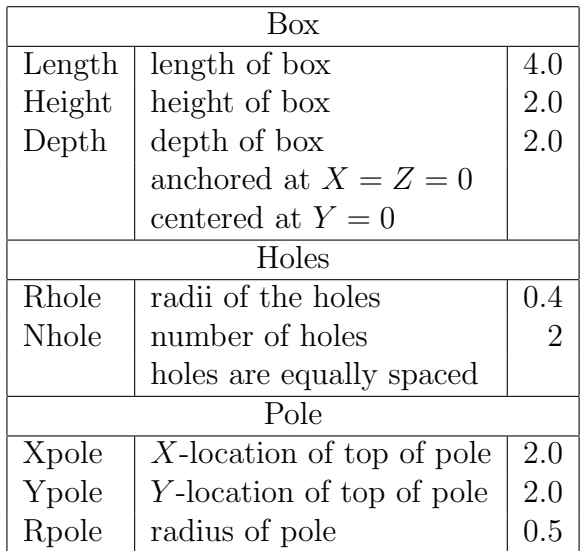

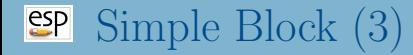

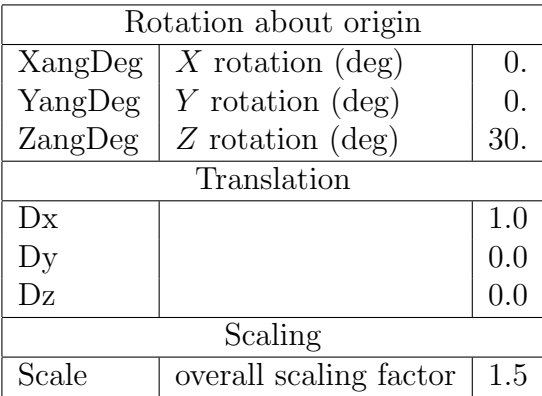

<span id="page-38-0"></span>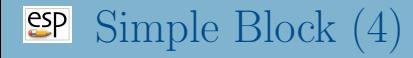

- What happens if you make the depth of the box very large?
- What is the effect of applying the various transformations in a different order?

### Don't forget to mail "muddy cards" to jfdannen@syr.edu